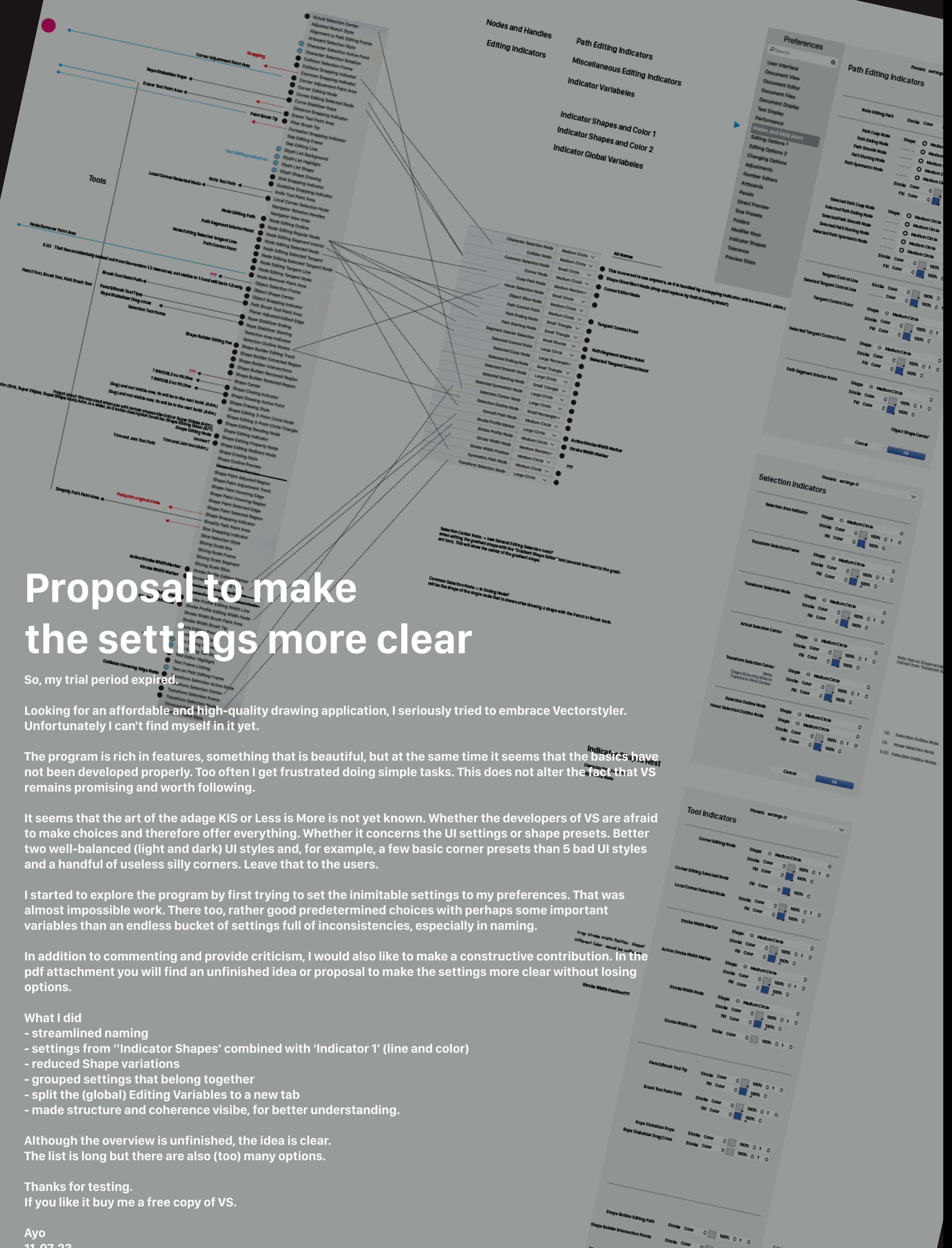

- 
- 
- 
- 
- 
- 

**11-07-23**

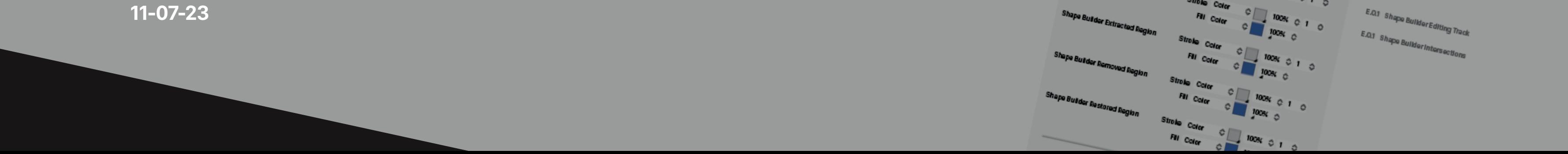

 $\mathcal{S}_{\text{Search}}$ 

**Text Display** 

Performance

Adjustments

Artboards

**Size Presets** 

**Modifier Keys** 

**Preview Sizes** 

Tolerance

Panels

Folders

## **Indicator Shapes Rest**

Character Selection Node Object Slice Node

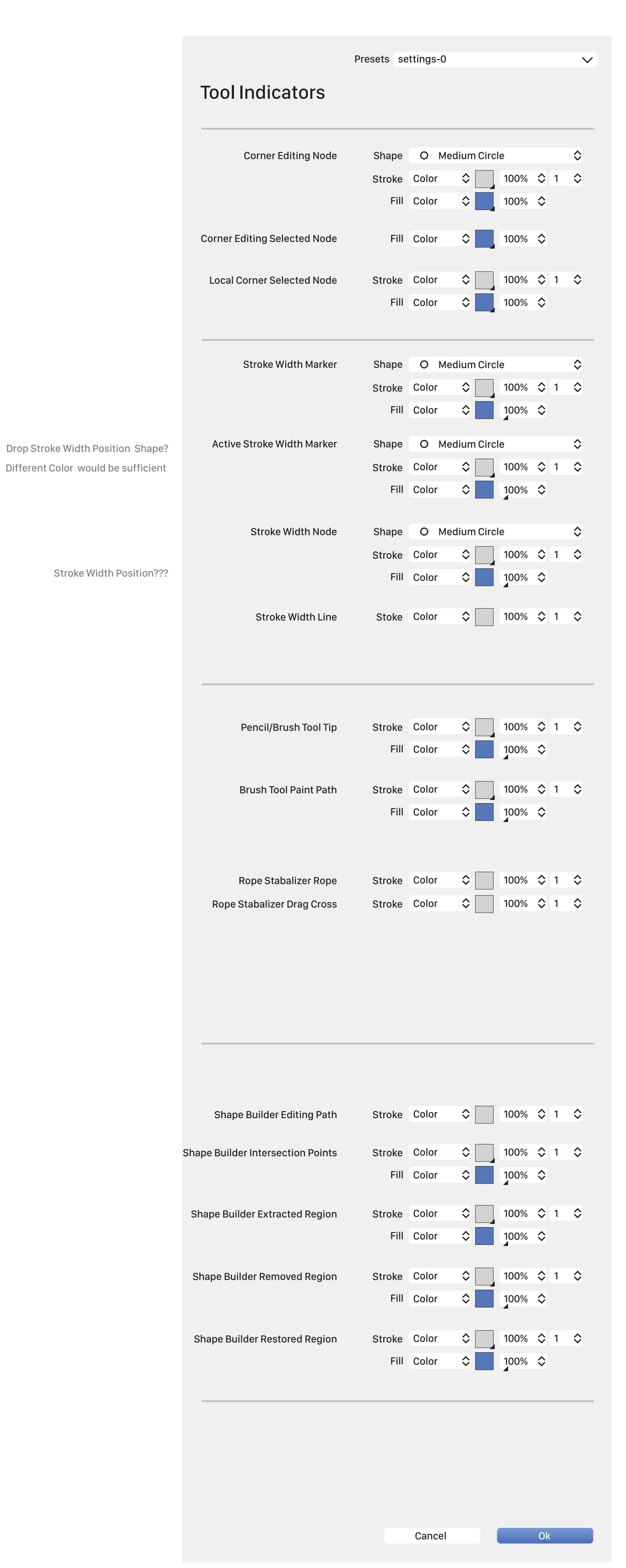

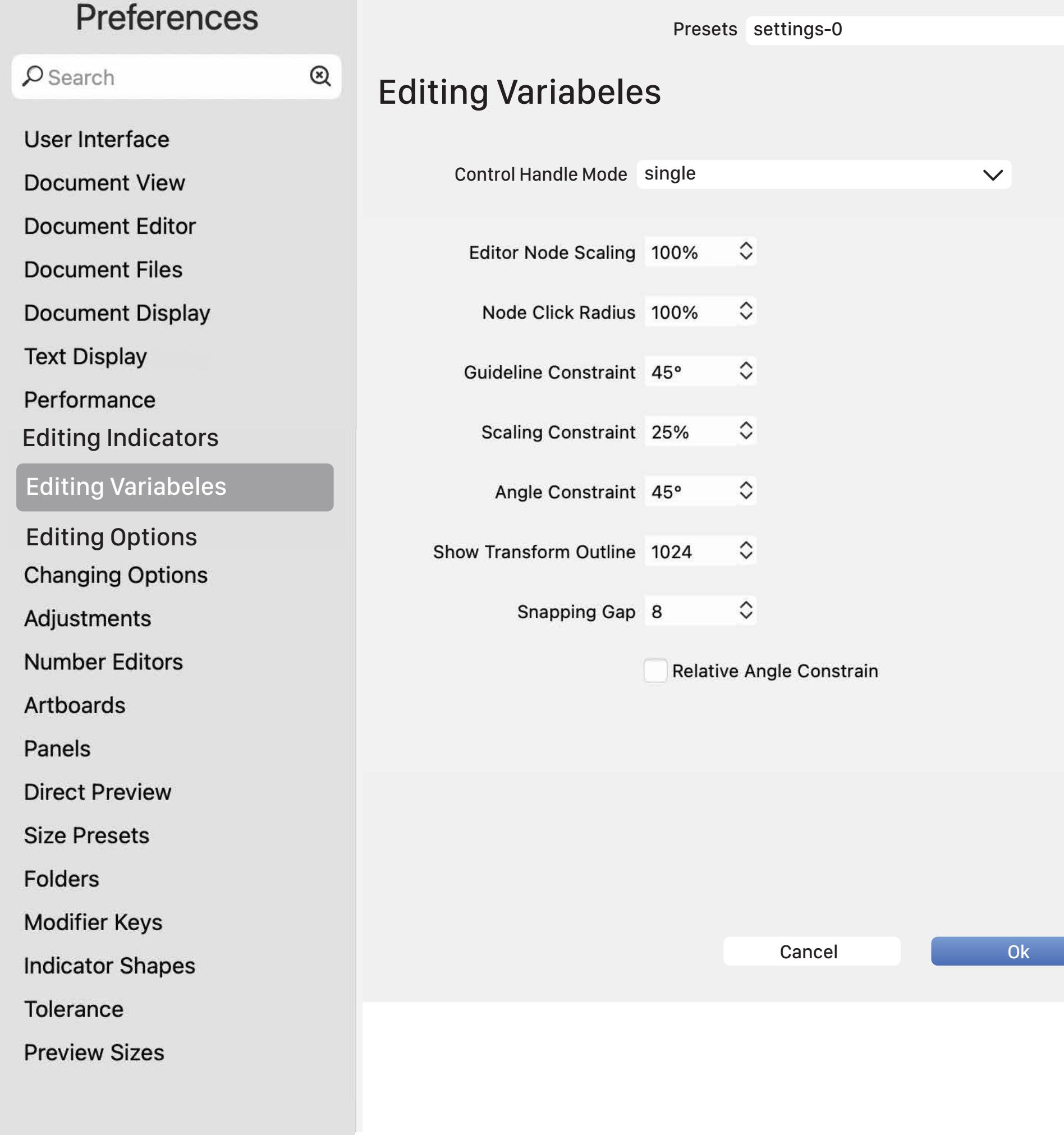

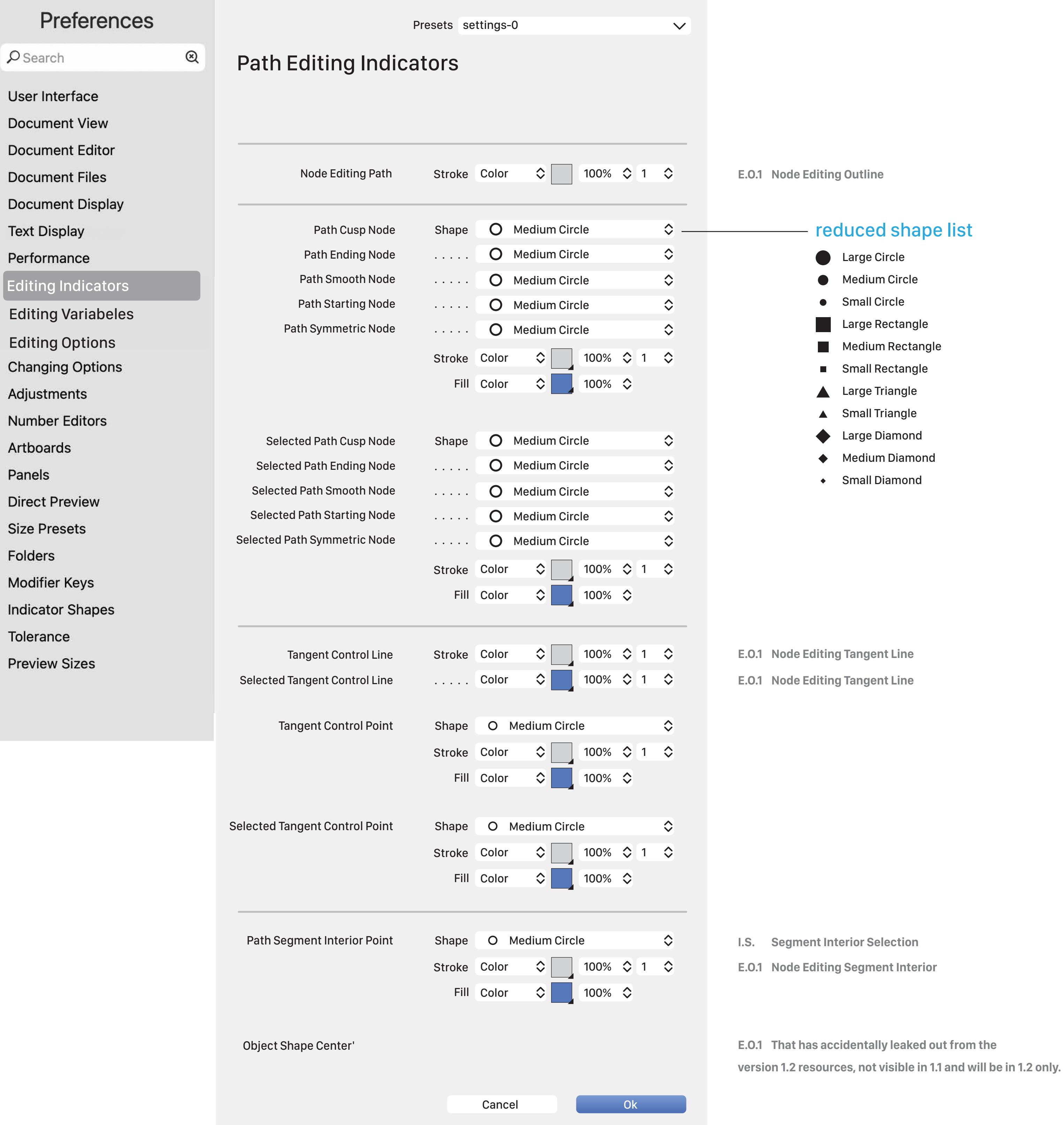

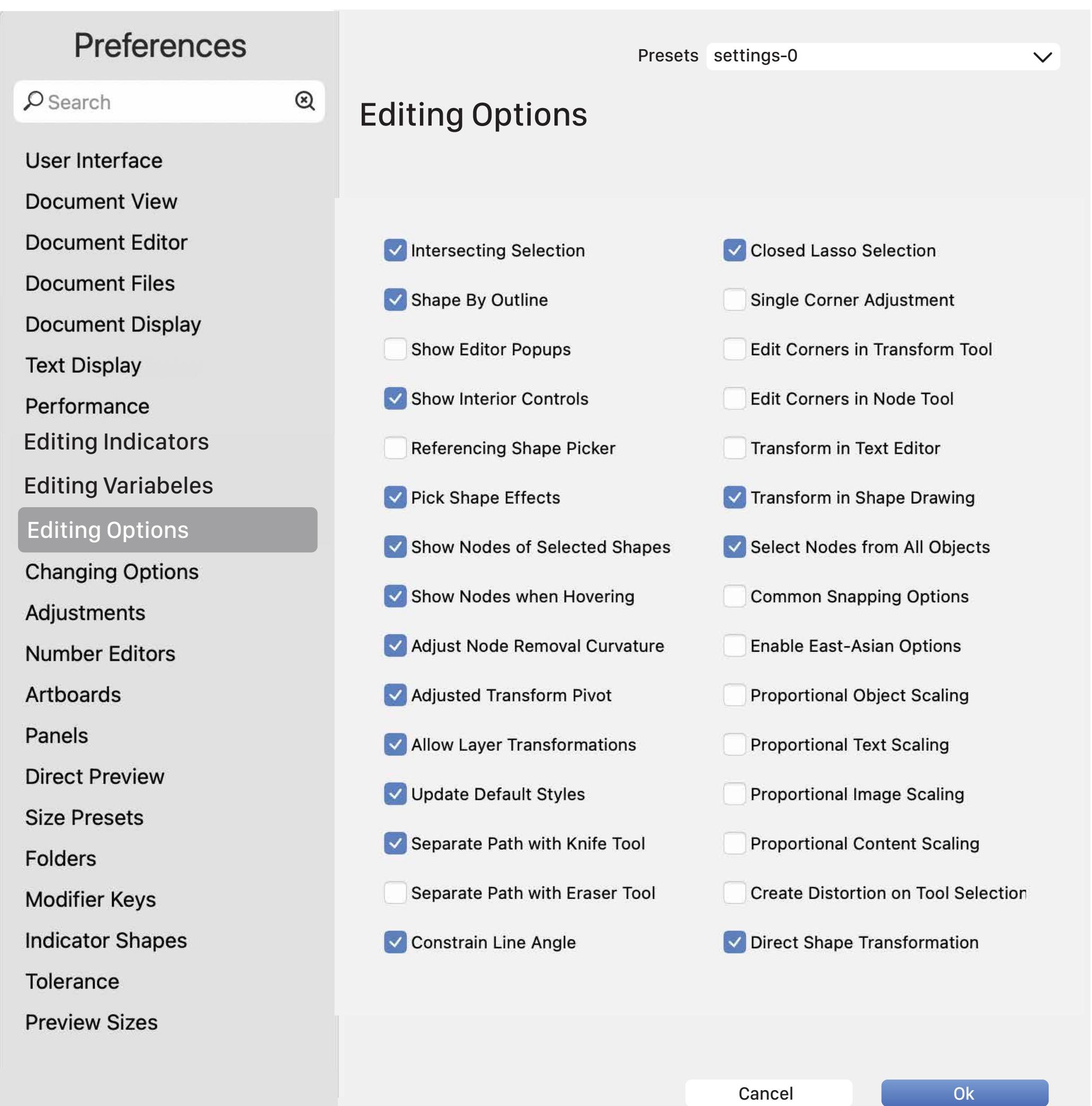

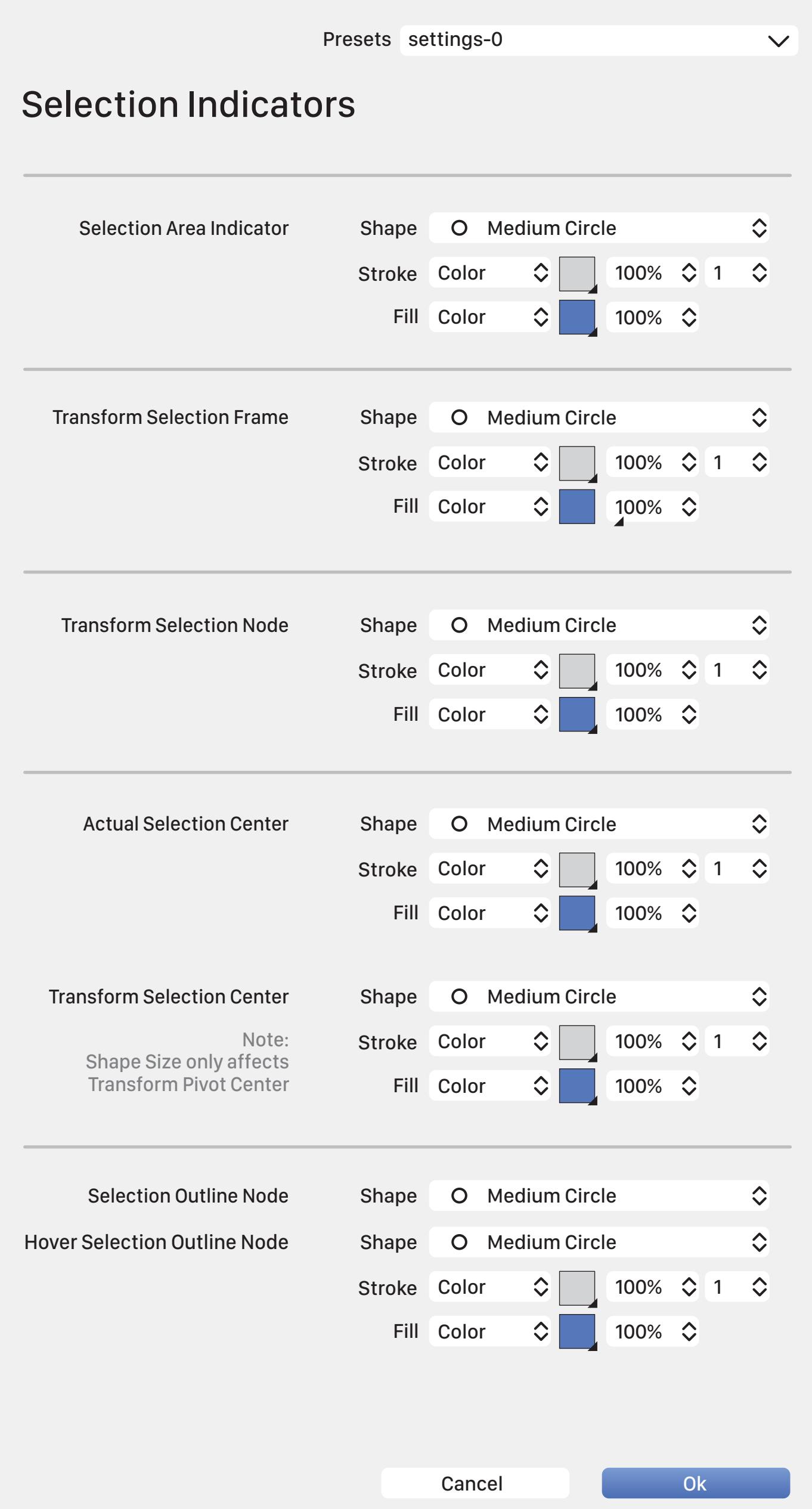

**E.O.1 Selection Outline Nodes**

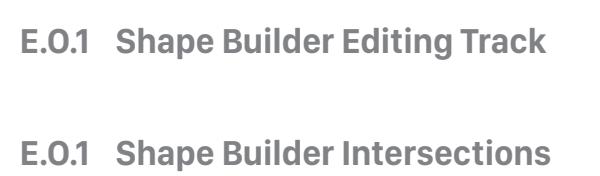

**E.O.1 Filter Brush Tip**

 $\checkmark$ 

**I.S. Selection Outline Node**

**I.S. Hover Selection Node**

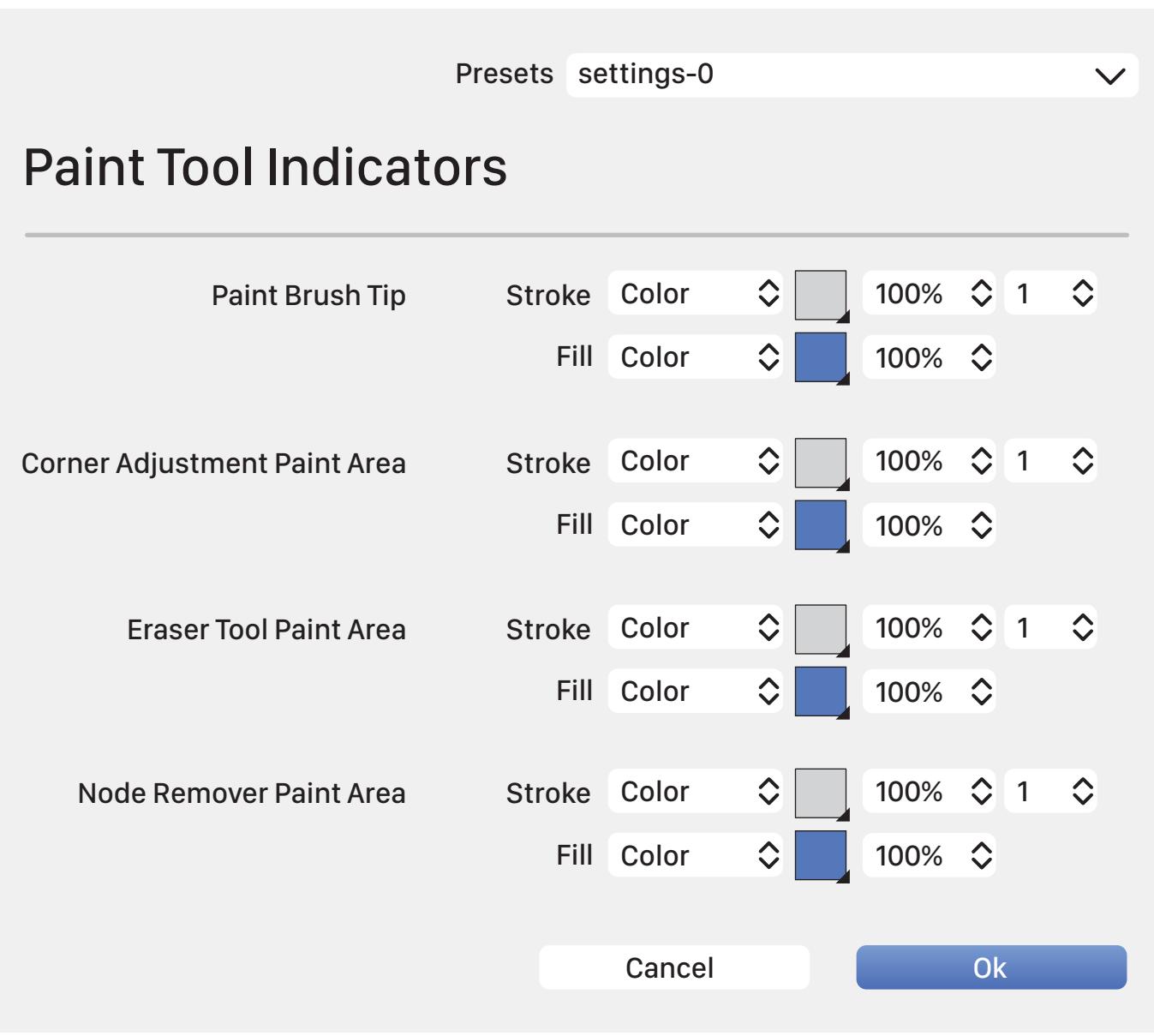

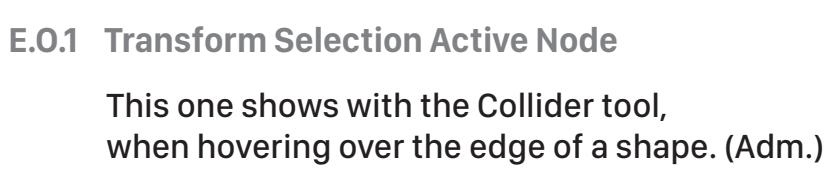

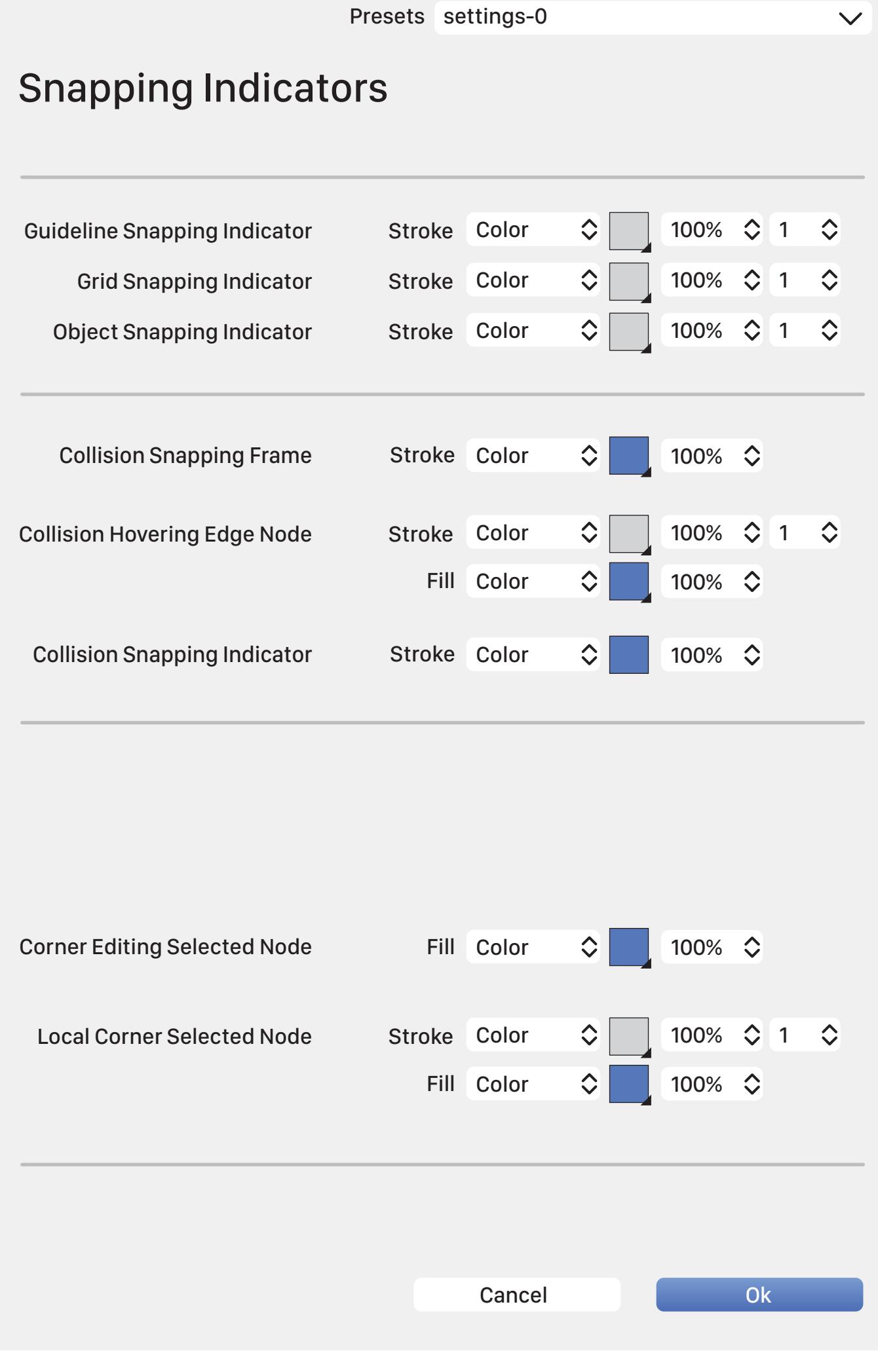

Note: Has no Shape variabele

Derived from 'Transform Selection Centre' Smallest version

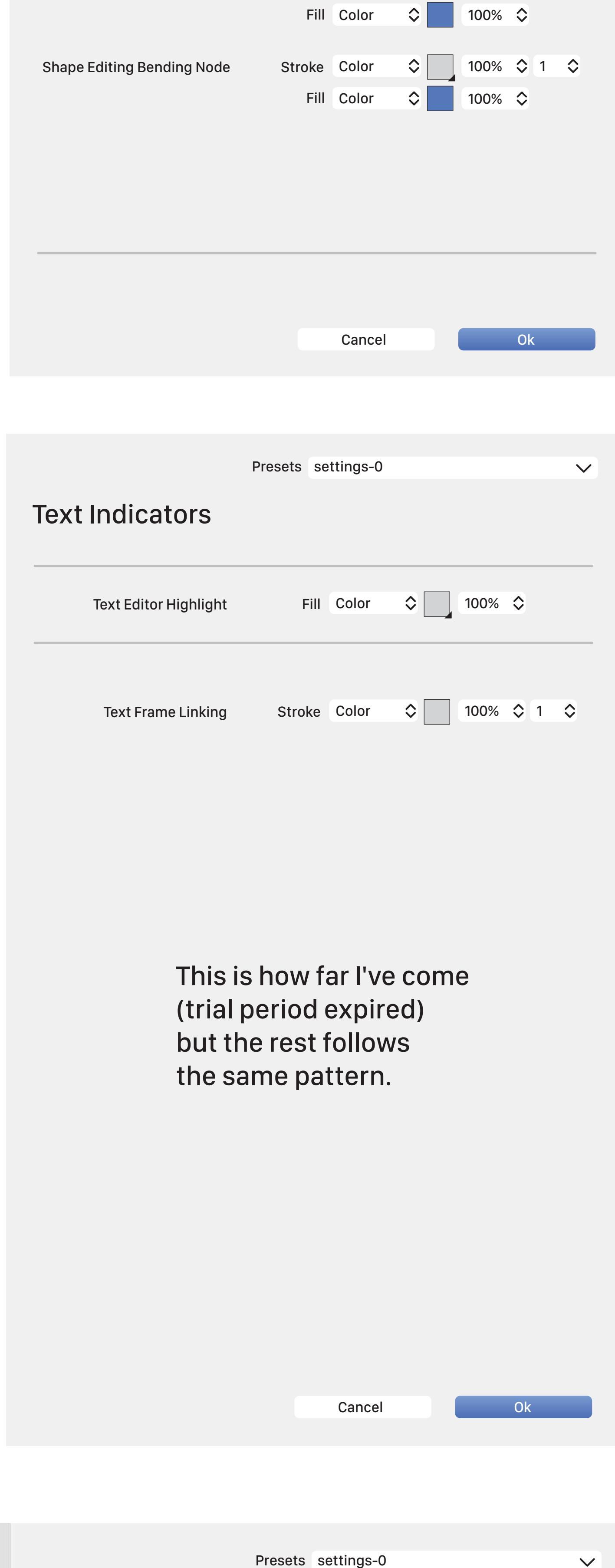

**E.O.1 Shape Editing Property Node**

**Obscure** 

Shape Editing Indicators Presets settings-0

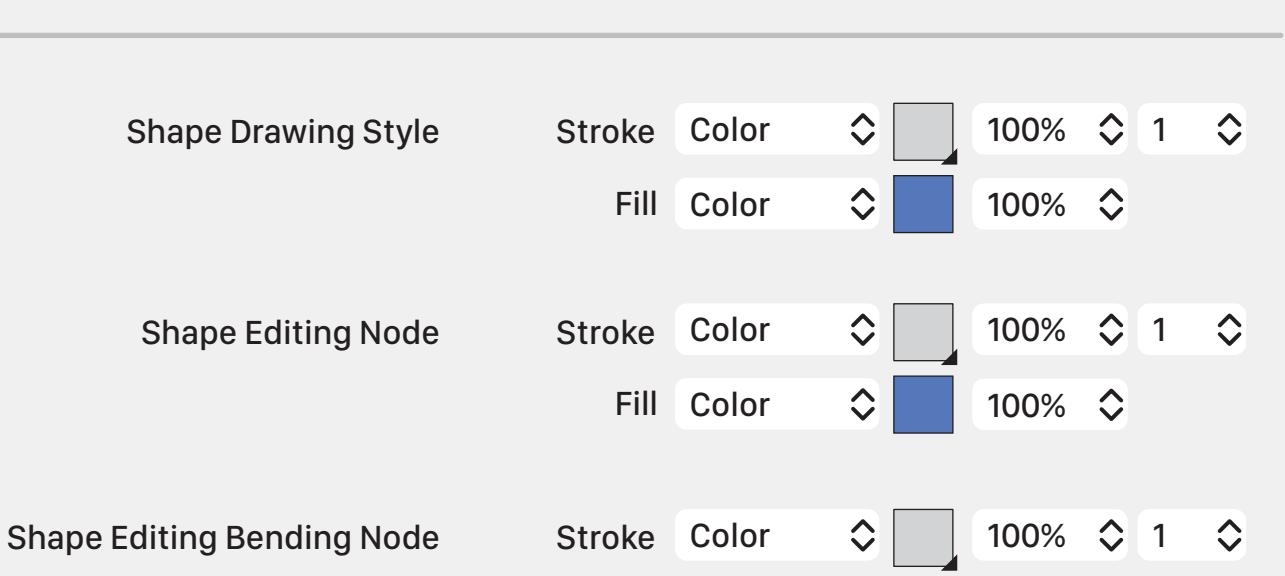